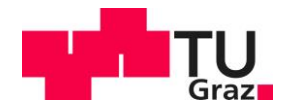

Digitale TU Graz Handlungsfeld Forschung RDM Team

## Research Data Management Quick Start Guide

- Get familiar with involved roles and responsibilities on data management at TU Graz
	- **[TU Graz Research Data Framework Policy](https://www.tugraz.at/sites/research-data-management-rdm/policy/rdm-policy-at-tu-graz/)**
- Get familiar with the safeguarding good scientific practice at TU Graz
	- **[Guidelines on Safeguarding Good Scientific Practice](https://tu4u.tugraz.at/fileadmin/public/Studierende_und_Bedienstete/Directives_and_regulations_of_TU_Graz/Safeguarding_Good_Scientific_Practice_Guidelines.pdf)**
- Make a clear data management planning for your research
	- **•** Draft your data management plan, check the *quidelines*
	- *Understand the [data ownership](https://www.tugraz.at/sites/research-data-management-rdm/policy/rdm-policy-at-tu-graz/) (Section 3 of the RDM Framework Policy) [Can be extended with insitute-, project-specific text block]*
- Apply practical tips in [data organization](https://libraries.mit.edu/data-management/store/organize/)
	- **Electronic Laboratory Book: [eLabFTW](https://elabftw.tugraz.at/login.php)**
	- Name files in a consistent and understandable way
		- E.g. subject  $+$  (event)  $+$  (author)  $+$  date, [check more tips here](https://library.stanford.edu/research/data-management-services/data-best-practices/best-practices-file-naming)
	- Track changes made in research with version control
		- □ [GitLab](https://gitlab.tugraz.at/users/sign_in)
		- □ GitLab [Help](https://gitlab.tugraz.at/help)
- *Data storage during the project* 
	- Secure and backed-up data storage with access control [Can be institute-specific]
	- *Secure data sharing between partners [Can be project-specific]*
	- Make sure you store files on 2 different media types [\(TU Cloud,](http://cloud.tugraz.at/) computer)
	- Consider using the TU Graz data storage and analytical platform [CyVerse](https://cyverse.org/)
- Long term data storage
	- Data repository [InvenioRDM](https://invenio-test.tugraz.at/)
- *Data documentation*
	- [README files:](https://www.makeareadme.com/) template to download could be generated
		- [Basics of GitHub in 10 minutes](https://www.freecodecamp.org/news/learn-the-basics-of-git-in-under-10-minutes-da548267cc91/)
		- [Mastering Markdown](https://guides.github.com/features/mastering-markdown/)
	- **[Disciplinary metadata standards](http://rd-alliance.github.io/metadata-directory/standards/)**
- **Ethics, Privacy and Confidential data** 
	- Be aware of ethical issues and requirements in your research, check the Human Research [Ethics Committee](https://tu4u.tugraz.at/bedienstete/serviceeinrichtungen/vertretungen-der-tu-graz-angehoerigen/commission-for-scientific-integrity-and-ethics/) for information on ethics approval and informed consent.
	- *Follow the Personal Research Data Workflow if your research processes personal data [Can be extended with discipline-specific workflows]*
	- Use [LimeSurvey](https://survey.tugraz.at/) to conduct online survey when collecting confidential data
	- **TU Graz [Privacy Policy](https://www.tugraz.at/en/tu-graz/organisational-structure/service-departments-and-staff-units/communications-and-marketing/privacy-policy-publications/)**
	- **TU Graz IT- [Security](https://security.tugraz.at/)**
- Research data management [Glossary](https://www.tugraz.at/sites/research-data-management-rdm/rdm-policy/personal-data/)

Tip: If you have any questions or would like to seek further advice, contact [a Data Steward](https://www.tugraz.at/sites/rdm/support/) in the first place.<sup>1</sup>

l <sup>1</sup> This document was inspired by the **RDM [Quick Start Guide of TU Delft](https://www.tudelft.nl/en/library/research-data-management)** and we are very grateful for permission to use it.

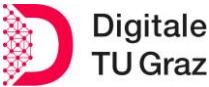